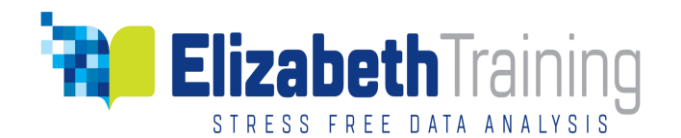

# Introduction to SPSS Statistics Beginner Course -1 Day Event

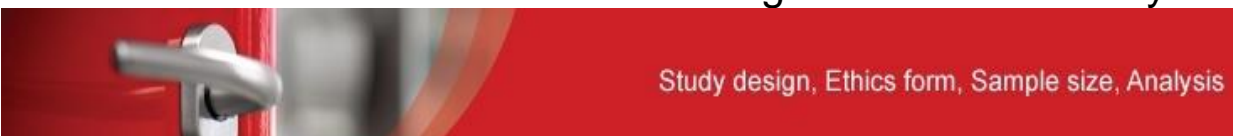

#### **Introduction**

This 1-day course will help the complete beginner to acquire the skill necessary to create SPSS files from paper-based questionnaire responses; import Excel datasheet into SPSS for analysis; and correctly generate descriptive statistics and graphical summaries. You will learn to use a number of data manipulation techniques including recode, count occurrence, split files, compute, and multiple response data summary statistics.

#### **Target Audience**

- Post Graduate Researcher undertaking PhD study or Masters.
- Early Career Research new to research, on their first teaching & research post or an independent researcher.
- Mid-Career Researcher building reputation and esteem to help establish influence and leadership.
- Expert Researcher or Research Leader, influencing strategy and mentoring researchers of the future.

### **Pre-requisites**

Little or no previous knowledge of SPSS or statistics is required.

#### **Course Outline**

The course is sub-divided into three sections:

### **Section 1- Explore SPSS using a sample data file.**

By the end of the section, you will be able to:

- 1. Explore the SPSS package using a sample data file.
- 2. Recognise the importance of data types - categorical (nominal and ordinal) and continuous measurements.
- 3. Generate summary statistics and graphs appropriate for categorical data, continuous data and combine data types.
- **4.** Summarise and explore relationships and comparisons between variables in the data using the Explore command and Cross tabulation matrices.

#### **Section 2 - Create a new SPSS file and summarise the data.**

By the end of the section, you will be able to:

- 1. Create an SPSS file from a paper base questionnaire.
- 2. Enter records into your newly created file.
- 3. Generate graphs (bar charts, pie charts, histograms, box plots, error bars, boxand-whisker plots), descriptive statistics, and cross-tabulation matrices.
- 4. Transfer the statistical outputs to Word or PowerPoint.

P a g e | **1**

Elizabeth Training Limited ◼ 65 Highsands Avenue◼ Rufford ◼Lancashire L40 1TE◼ 01704 821 120◼ 07766552325 Email: info@elizabethtraining.co.uk ◼ Website: https:/[/www.elizabethtraining.co.uk](http://www.elizabethtraining.co.uk/) Elizabeth Training Limited, Registered in England and Wales. Reg No. 8430121 VAT No: 134 7898 72

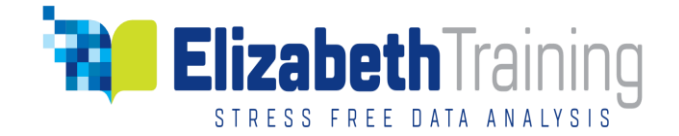

### **Section 3** - **Data Manipulation Techniques**

By the end of the section, you will be able to:

- 1. Recode continuous variable into categorical variable with subgroups.
- 2. Compute new variable from existing variables.
- 3. Select cases if a given criteria is met.
- 4. Split cases to generate separate outputs grouped by the split values.
- 5. Weight cases for group frequency counts.
- 6. Summarise multiple response variables.

# **Teaching Methods**

The teaching method is mainly hands-on. It is supported by presentation,

demonstration, encourage reflection, discussions, questions and answers.

The tutor will go around to examine each participant's project to provide suggestions, corrections and efficiency tips.

# **Training Workbook**

Each participant receives an instructional workbook to work through and keep.

# **Certificate of Completion & After Training Support**

Each participant receives a certificate of completion and ongoing after training support via phone, email and a weekly live questions and answers [Webinar,](https://register.gotowebinar.com/rt/8616159440228353805) Friday mornings 11-12 noon GMT.

### **Course Reminders**

Please bring your laptop with IBM SPSS software installed and tested for working correctly. If you need to download a free trial version, here is a link to [download.](https://www.ibm.com/account/reg/us-en/signup?formid=urx-19774)

Practice files come pre-loaded with a working copy of SPSS software.